3ds Max/VRay

- 13 ISBN 9787113157081
- 10 ISBN 7113157084

出版时间:2013-2

 $(2013-02)$ 

页数:415

版权说明:本站所提供下载的PDF图书仅提供预览和简介以及在线试读,请支持正版图书。

#### www.tushu000.com

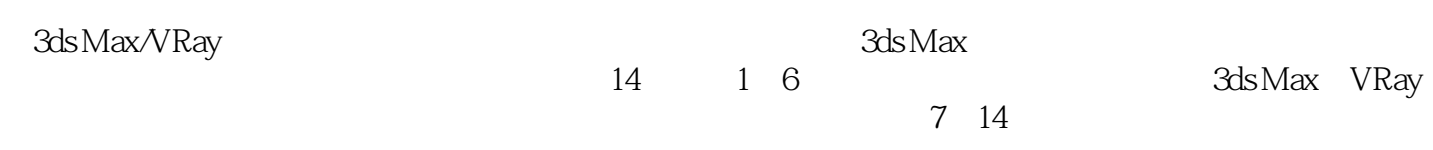

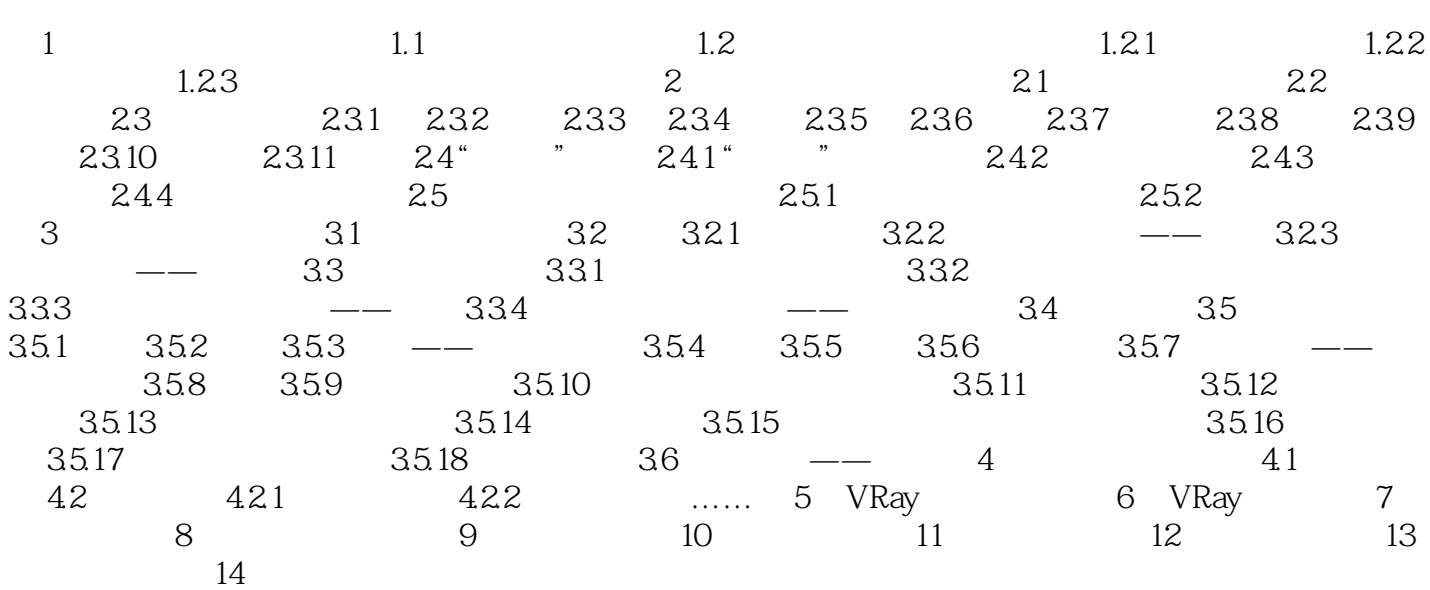

 $\frac{1}{\sqrt{1-\frac{1}{n}}}$  $Z$  $\alpha$  $\mu$  where  $\mu$ 

 $2<sup>°</sup>$   $\cdots$ 

 $3$ ds Max/VRay $\;$ 3ds Max $\;$  $\nabla$ Ray $\Delta$ ds Max $\nabla$ Ray

本站所提供下载的PDF图书仅提供预览和简介,请支持正版图书。

:www.tushu000.com